**Hager** explore

# **Calculez une distribution électrique avec le logiciel Hagercad.net Réf. TER030**

**Durée 14 heures** 8h30 - 12h 14h - 17h30

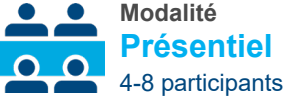

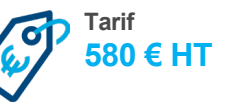

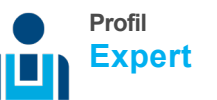

#### **Objectifs de la formation**

- − Exploiter le logiciel Hagercad.net avec ses différents modules
- − Utiliser le module de base Hagercad.net
- − Initiation pour le dimensionnement d'un réseau électrique
- − Editer une note de calcul justifiant le dimensionnement des canalisations et des dispositifs de protection

#### **Méthodes et moyens pédagogiques**

80% du temps consacré aux études de cas et à la pratique du logiciel (PC fourni)

#### **Inscription**

Dates disponibles sur notre site ou nous consulter

#### **Programme**

- − Les fonctions de base du logiciel Hagercad.net
- − Généralités et principes de base: saisie et paramétrage des circuits, calcul des circuits, sélectivité, association, interprétation des résultats, blocs styles schématiques, impressions
- − Ateliers pratiques

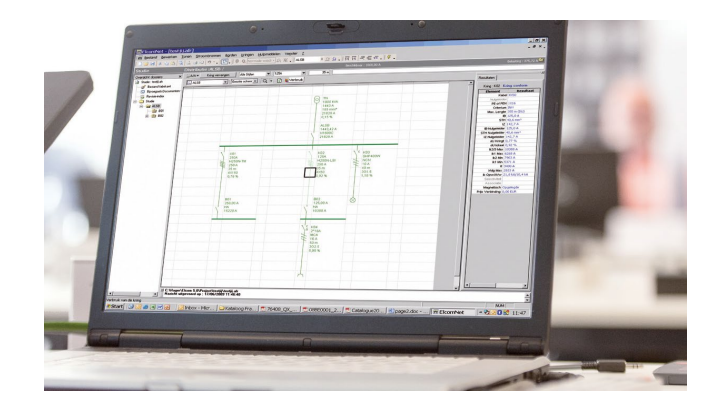

## **Prérequis**

- − Avoir suivi les formations TER411, TER421 et REA012
- − Avoir des connaissances de l'outil informatique et de l'environnement Windows

#### **Public concerné**

- − Installateurs
- − Bureaux d'études
- − Enseignants
- − Tableautiers

### **Modalités d'évaluation**

- − Questionnaires d'évaluation des compétences avant et après formation
- − Evaluation à chaud
- − Remise d'une attestation de formation ou d'une attestation de réussite

### **Qualification des formateurs**

Formateurs experts en compétences techniques, spécifiques métier, pédagogues